### **Министерство сельского хозяйства Российской Федерации**

**Федеральное государственное бюджетное образовательное учреждение высшего образования**

**«ВОРОНЕЖСКИЙ ГОСУДАРСТВЕННЫЙ АГРАРНЫЙ УНИВЕРСИТЕТ ИМЕНИ ИМПЕРАТОРА ПЕТРА I»**

 «УТВЕРЖДАЮ» Декан агроинженерного факультета Оробинский В.И. « $30$ » августа 2017 г.

# **РАБОЧАЯ ПРОГРАММА**

**по дисциплине Б1.В.13 «Электропривод»**

для направления 35.03.06 Агроинженерия, профиль «Электрооборудование и электротехнологии в АПК» – прикладной бакалавриат

квалификация выпускника – бакалавр

Факультет агроинженерный

Кафедра электротехники и автоматики

Преподаватели, подготовившие рабочую программу:

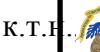

к.т.н., День т Мазу ЛЕНД ПОДПИСАН ЭМПДОН ЙОН

> Сертификат: 2BF1F9168E0BADBFAA025690957D01FD Владелец: Агибалов Александр Владимирович Действителен: с 08.02.2023 до 03.05.2024

#### **Страница 2 из 25**

Рабочая программа составлена в соответствии с Федеральным государственным образовательным стандартом высшего образования по направлению подготовки 35.03.06 Агроинженерия (уровень бакалавриата), утвержденным приказом Министра образования и науки Российской Федерации от 20 октября 2015 года № 1172 и зарегистрированным в Министерстве юстиции Российской Федерации 12 ноября 2015 г, регистрационный номер №39687.

Рабочая программа утверждена на заседании кафедры электротехники и автоматики (протокол № 1 от 30 августа 2017 года).

**Заведующий кафедрой \_\_\_\_\_\_\_\_ \_\_\_\_\_\_\_\_\_\_\_\_ Афоничев Д.Н.**

Рабочая программа рекомендована к использованию в учебном процессе методической комиссией агроинженерного факультета (протокол № 1 от 30 августа 2017 года).

**Председатель методической комиссии \_\_\_\_\_\_\_\_\_\_\_\_ О.М. Костиков**

**Рецензент** – начальник оперативно-диспетчерской службы филиала ОАО «СО ЕЭС» «Региональное диспетчерское управление энергосистемы Воронежской области» (Воронежское РДУ) **Нестеров Сергей Анатольевич**

### **1. Предмет. Цели и задачи дисциплины, её место в структуре образовательной программы**

**Предметом** дисциплины является теория современного электропривода.

**Цель** изучения дисциплины - привитие навыков эксплуатации и проектирования электроприводов

**Задачи** дисциплины – подготовка бакалавров, способных решать различные задачи при электрификации различных технологических процессов сельского хозяйства.

**Место дисциплины** в структуре образовательной программы: Б1.В.13 в системе подготовки обучающегося по направлению 35.03.06 Агроинженерия (профиль " Электрооборудование и электротехнологии в АПК ").

Данная дисциплина относится к дисциплинам вариативной части блока «Дисциплины».

### **2. Перечень планируемых результатов обучения по дисциплине, соотнесенных с планируемыми результатами освоения образовательной программы**

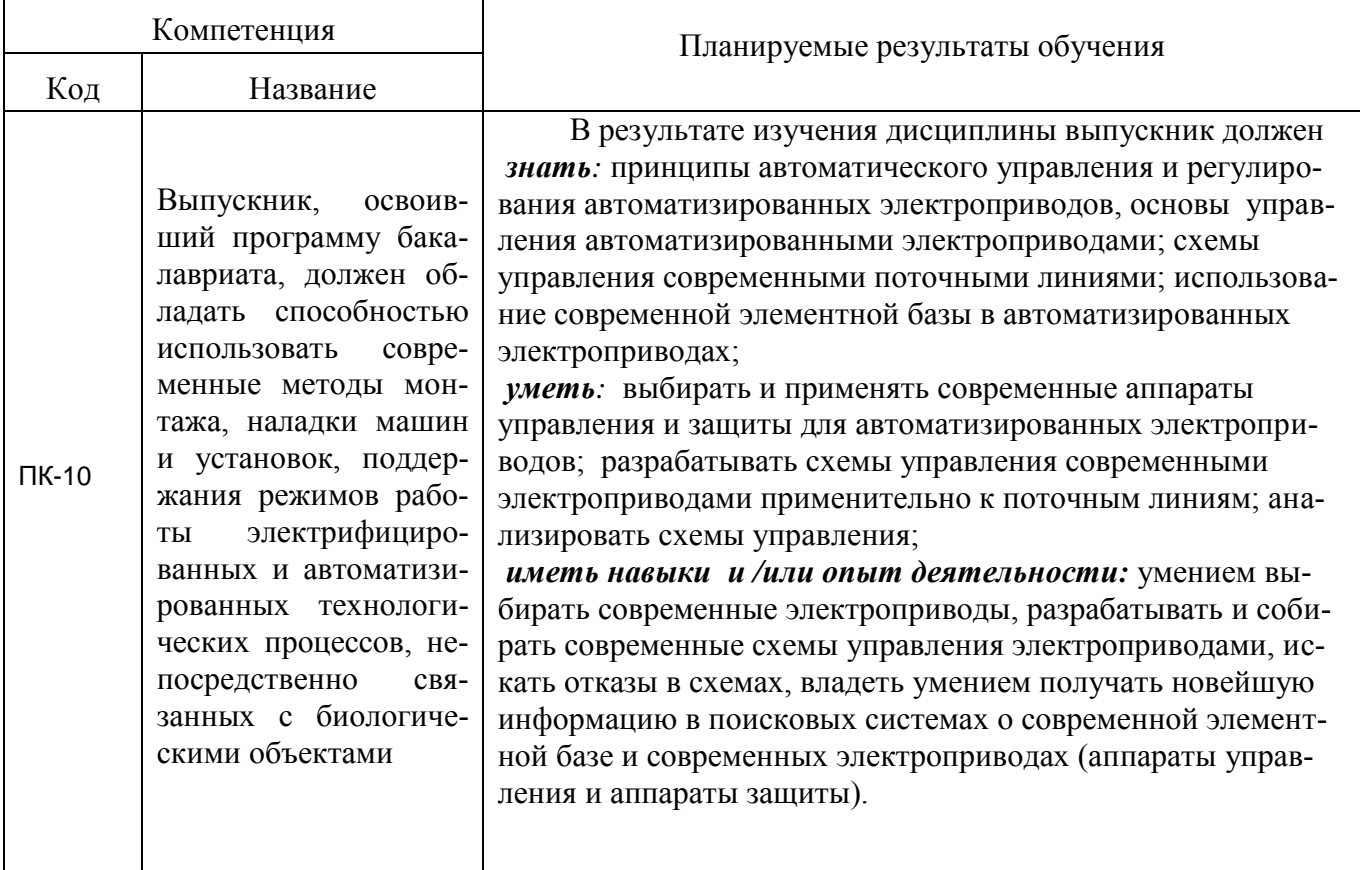

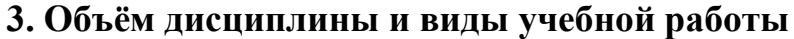

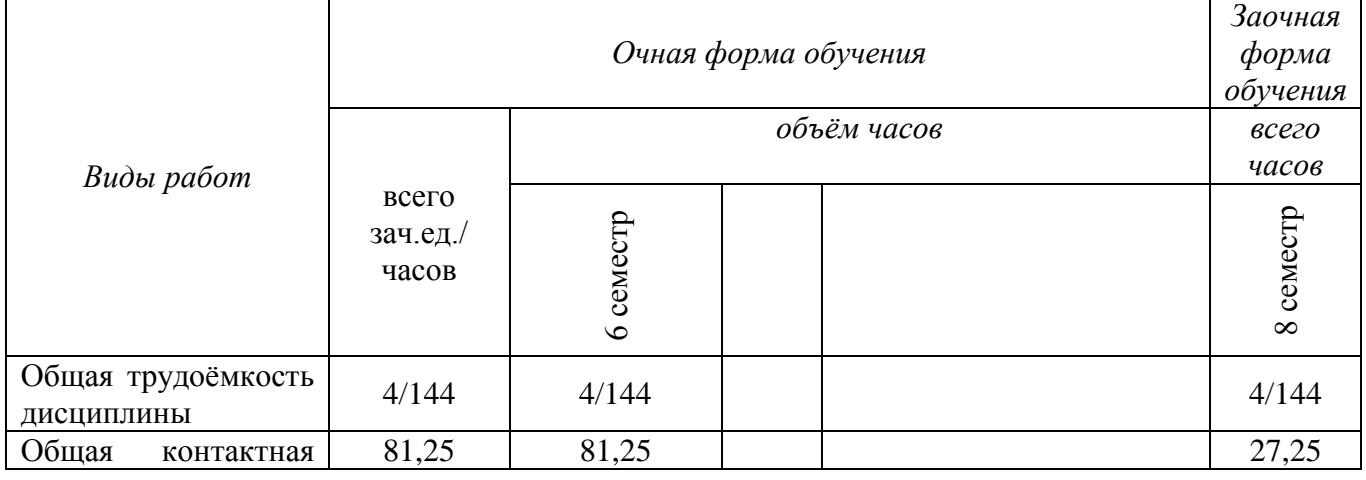

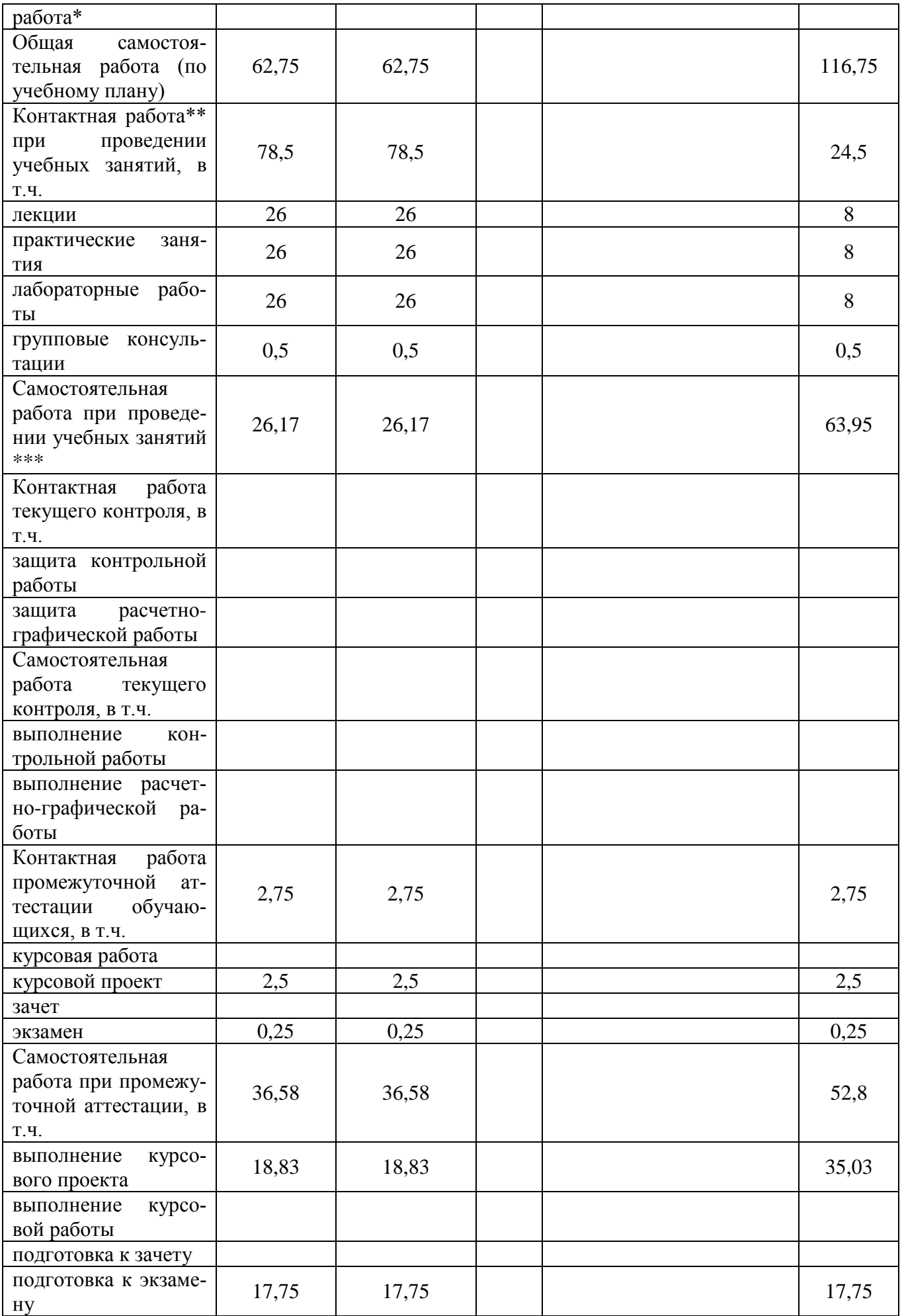

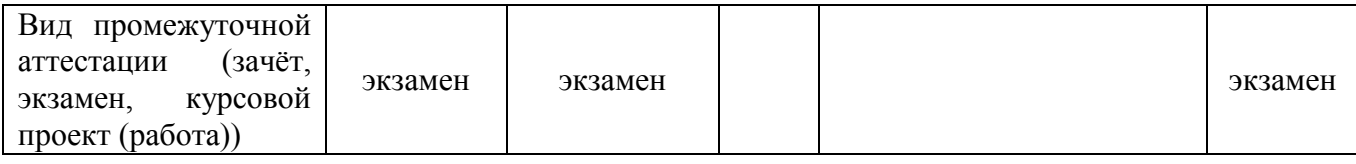

### **4. Содержание дисциплины**

### **4.1. Разделы дисциплины и виды занятий (тематический план).**

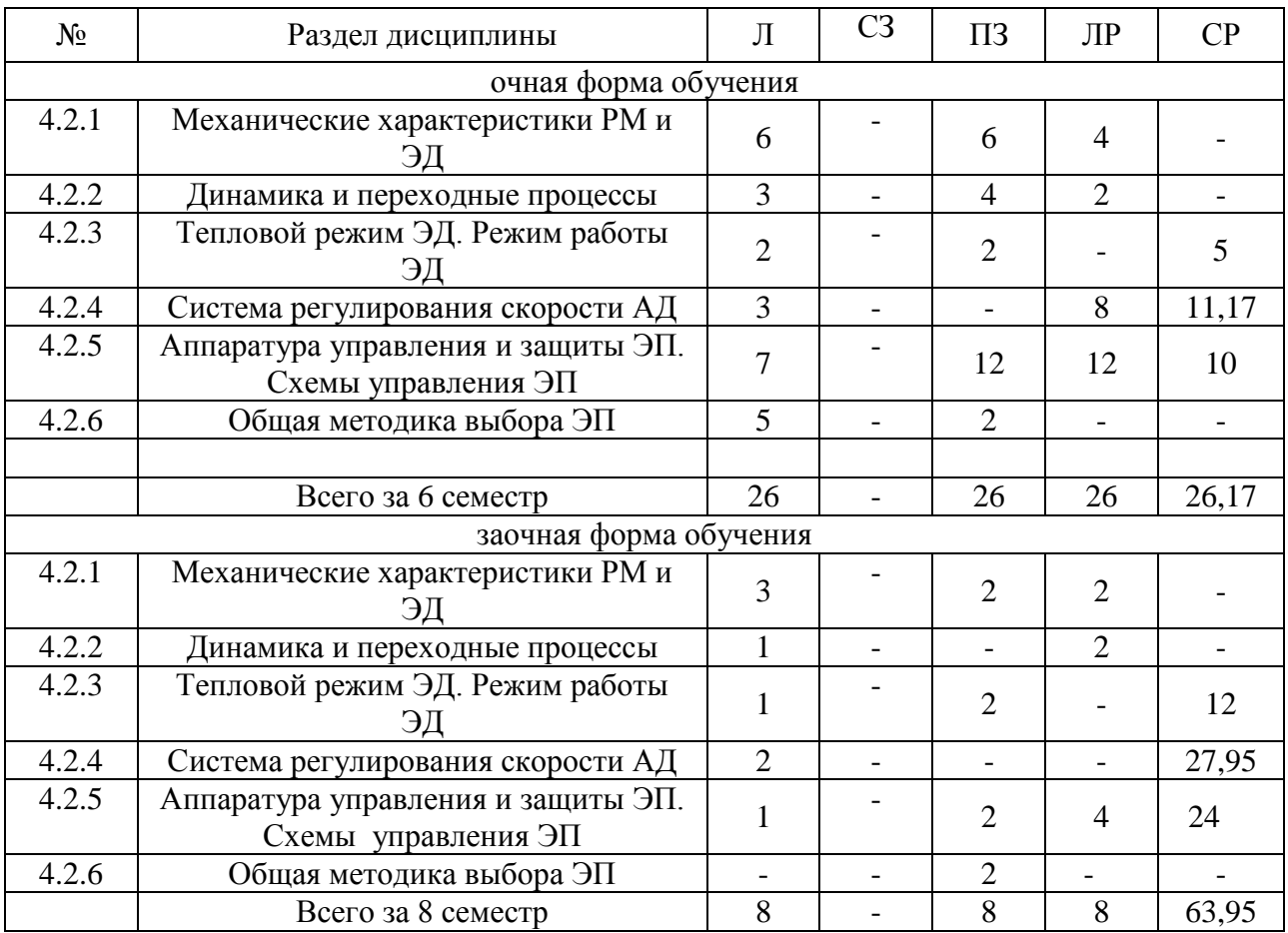

### **4.2. Содержание разделов учебной дисциплины**.

Введение. Методика изучения курса. Роль, состояние и перспективы развития ЭП в сельхозпроизводстве. Основные понятия и определения. Классификация ЭП.

### **4.2.1.Механические характеристики РМ и ЭД.**

Механические характеристики РМ. Механические характеристики двигателей постоянного тока (ДПТ) в двигательном и тормозном режимах. Особенности пуска ДПТ. Реверсирование и регулирование оборотов ДПТ. Расчет пусковых сопротивлений. Характеристики асинхронных двигателей (АД) в двигательном и тормозном режимах. Характеристики однофазных и синхронных ЭД.

#### **4.2.2. Динамика и переходные процессы.**

Уравнение движения ЭП, его анализ. Статическая устойчивость ЭП. Приведение моментов инерции и момента сопротивления к валу двигателя. Переходные процессы при ударной нагрузке. Переходные процессы при линейных и не линейных характеристиках, зависящих от скорости. Энергетика переходных процессов, способы снижения потерь энергии в переходных процессах.

### **4.2.3. Тепловой режим ЭД. Режимы работы ЭД.**

Нагрузочные диаграммы ЭД и ДМ. Уравнение нагрева и охлаждения ЭД. Классы изоляции. Установившийся и допустимый перегрев. Постоянные времени при нагреве и охлаждении ЭД. Режимы работы ЭД. Выбор мощности ЭД для режимов S1 – S3. Допустимое число включений ЭД в час.

### **4.2.4. Системы регулирования скорости АД.**

Основные показатели регулирования оборотов. Регулирование угловой скорости изменением сопротивления в цепи статора и цепи ротора, изменением питающего напряжения, частоты тока, числа пар полюсов. Регулирование скорости в каскадных схемах включения АД. Разомкнутые и замкнутые системы регулирования. Регулирование в системах Г-Д, ТП-Д, ПЧ-АД, ТРН-АД. Следящий и позиционный электропривод.

### **4.2.5. Аппаратура управления и защиты ЭП. Автоматическое управление ЭП.**

Виды аппаратов управления. Пускатели. Контакторы. Реле и др. Аппараты защиты: предохранители, тепловое реле, автоматические выключатели и др. Защита ЭД при коротких замыканиях, перегрузке, обрыве фазы сети.

Принципы автоматического управления пуском и торможением ЭД.

Функции выполняемые АСУ ЭП. Статические характеристики АСУ ЭП. Типовые схемы замкнутых АСУ ЭП. ЭП с программируемыми вычислительными машинами, контроллерами.

#### **4.2.6. Общая методика выбора ЭП.**

Выбор ЭП по току, напряжению, исполнению и защите от воздействия окружающей среды, скорости вращения, мощности, допустимому нагреву, устойчивости в условиях снижения напряжения. Определение основных показателей надежности**.**

![](_page_5_Picture_174.jpeg)

### **4.3. Перечень тем лекций.**

![](_page_6_Picture_295.jpeg)

![](_page_7_Picture_237.jpeg)

## **4.4. Перечень тем практических занятий (семинаров).**

![](_page_7_Picture_238.jpeg)

## **4.5. Перечень тем лабораторных работ.**

![](_page_7_Picture_239.jpeg)

![](_page_8_Picture_185.jpeg)

**4.6. Виды самостоятельной работы обучающихся и перечень учебно-методического обеспечения для их самостоятельной работы.**

#### **4.6.1. Подготовка к учебным занятиям.**

Самостоятельная работа обучающихся на кафедре делится на такие направления: выполнение домашних работ, подготовка к лабораторным занятиям, закрепление и расширение теоретического материала по конспекту лекции, подготовка к аудиторным занятиям по «Методическим указаниям к лабораторным работам по электроприводу» (части 1-4), работа над курсовым проектом.

После выдачи задания на лабораторную работу обучающиеся работают по методическим указаниям дома, в библиотеке. Литературу выдает лаборант кафедры, а консультации проводят преподаватели по заранее составленному графику.

Лабораторные работы на кафедре выполняются циклами. Перед каждым циклом обучающийся знакомится с контрольными вопросами. По этим вопросам после окончания цикла проводится контроль. Необходимые методические указания и специальную литературу обучающиеся могут получить на кафедре, а также в библиотеке университета.

![](_page_8_Picture_186.jpeg)

#### **4.6.2. Перечень тем курсовых проектов.**

**4.6.3. Перечень тем рефератов, контрольных, расчетно-графических работ.** Не предусмотрены.

### **4.6.4. Перечень тем и учебно-методического обеспечения для самостоятельной работы обучающихся.**

![](_page_9_Picture_281.jpeg)

В таблице приведены только те темы, которые не рассматриваются в лекциях, на лабораторных и практических занятиях.

Темы изучаются дополнительно по методическим указаниям Мазуха Н.А., Картавцев В.В., Мазуха А.П. Методические указания для самостоятельного изучения курса Электропривод. ВГАУ, 2009.

*При этом необходимо самостоятельно изучить:*

1) проверку двигателей по нагреву;

2) способы получения сигнала, пропорционального скорости, тахогенераторы, импульсные индукционные датчики;

3) регулирование положения вала электропривода, датчики положения;

4) следящий электропривод, назначение, вариант реализации;

5) позиционный электропривод;

6) аппараты управления и защиты электродвигателей.

*В результате изучения указаний надо знать:*

*-* принципы использования датчиков скорости, датчиков положения и следящего электропривода в машинах, агрегатах и поточных линиях;

- аппараты управления и защиты электродвигателей.

### *В результате изучения указаний надо уметь:*

- выполнять проверку двигателей по нагреву;

- выбирать аппараты управления и защиты электродвигателей;

- анализировать и разрабатывать схемы электроприводов с использованием названных выше разделов и с учетом их эксплуатации в сельскохозяйственном производстве.

### **4.6.5. Другие виды самостоятельной работы обучающихся.**

Подготовка к защите лабораторных работ, оформление лабораторных работ. Изучение лекционного материала. Подготовка к итоговому экзамену.

Имеется аудитория, оборудованная компьютерами. Имеются планшеты для контроля знаний с помощью программы Аист.

![](_page_10_Picture_215.jpeg)

#### **4.7. Перечень тем и видов занятий, проводимых в интерактивной форме**

### **5. Фонд оценочных средств для проведения промежуточной аттестации**

Полное описание фонда оценочных средств текущей и промежуточной аттестации обучающихся с перечнем компетенций, описанием показателей и критериев оценивания компетенций, шкал оценивания, типовые контрольные задания и методические материалы представлены в фонде оценочных средств по данной дисциплине (в виде отдельного документа).

### **6. Учебно-методическое обеспечение дисциплины**

### **6.1. Рекомендуемая литература.**

### **6.1.1. Основная литература.**

![](_page_11_Picture_232.jpeg)

## **6.1.2. Дополнительная литература.**

![](_page_12_Picture_274.jpeg)

![](_page_13_Picture_253.jpeg)

![](_page_14_Picture_238.jpeg)

![](_page_15_Picture_211.jpeg)

## **6.1.3. Методические издания.**

![](_page_15_Picture_212.jpeg)

### **6.1.4. Периодические издания.**

![](_page_15_Picture_213.jpeg)

### **6.2. Перечень ресурсов информационно-телекоммуникационной сети «Интернет» (далее – сеть «Интернет»), необходимых для освоения дисциплины.**

![](_page_16_Picture_271.jpeg)

Электронные полнотекстовые ресурсы Научной библиотеки ВГАУ [\(http://library.vsau.ru/\)](http://library.vsau.ru/)

#### **Порталы заводов**

1. Ростсельмаш [Электронный ресурс]. – Электрон. дан. – Ростов- на-Дону, 2015. – Режим доступа: [http://www.rostselmash.com.](http://www.rostselmash.com/)

2. New Holland [Электронный ресурс]. – Электрон. дан. – Global Web Site, 2015. – Режим доступа: [http://www.newholland.com.](http://www.newholland.com/)

3. Claas [Электронный ресурс]. – Электрон. дан. – Germany: Harsewinkel, 2015. – Режим доступа: [http://www.claas.com.](http://www.claas.com/)

#### **Агроресурсы**

1. Росинформагротех**:** Российский научно-исследовательский институт информации и технико-экономических исследований по инженерно-техническому обеспечению агропромышленного комплекса. – <http://www.rosinformagrotech.ru/>

2. Стандартинформ**.** Группа 65 «СЕЛЬСКОЕ ХОЗЯЙСТВО». – <http://www.gostinfo.ru/>

### **Зарубежные агроресурсы**

1. AGRICOLA: — Национальная сельскохозяйственная библиотека США (National Agricultural Library) создает самую значительную в мире аграрную библиотеку AGRICOLA. В этой БД свыше 4 млн. записей с рефератами, отражающими мировой информационный поток. <http://agricola.nal.usda.gov/>

2. AGRIS : International Information System for the Agricultural Sciences and Technology : Международная информационная система по сельскохозяйственным наукам и технологиям. – <http://agris.fao.org/>

3. Agriculture and Farming : agricultural research, farm news, pest management policies, and more : Официальные информационные сервисы Правительства США по сельскому хозяйству. – <http://www.usa.gov/Citizen/Topics/Environment-Agriculture/Agriculture.shtml>

4. CAB Abstracts создает сельскохозяйственное бюро британского Содружества (Agricultural Bureau of the British Commonwealth — CAB International). CAB International проводит экспертизу научной значимости журналов, издаваемых в разных странах, приобретает 11 тыс. журналов, признанных лучшими, и реферирует статьи из них. В БД около 5 млн. записей с 1973 г. на английском языке. — <http://www.cabdirect.org/>

5. Food Science and Technology Abstracts (FSTA)**:** Международный информационный центр по проблемам продовольствия (International Food Information System) . В БД отражены и реферированы около 1 млн. публикаций, имеющих отношение к производству и безопасности продуктов питания. — <http://www.fstadirect.com/>

6. PubMed Central (PMC) : Электронный архив полнотекстовых журналов по биологии и медицине. – <http://www.ncbi.nlm.nih.gov/pmc/>

7. ScienceResearch.com: Поисковый портал. <http://www.scienceresearch.com/scienceresearch/about.html>

#### **Сайты и порталы по агроинженерному направлению**

1. АгроБаза: портал о сельхозтехнике и сельхозоборудовании. – <https://www.agrobase.ru/>

2. АгроСервер.ру: российский агропромышленный сервер. – <http://www.agroserver.ru/>

3. ВИМ: Всероссийский научно-исследовательский институт механизации сельского хозяйства. – <http://vim.ru/>

4. Все ГОСТы**.** – <http://vsegost.com/>

5. Каталог всех действующих в РФ ГОСТов. – <http://www.gostbaza.ru/>

6. Российское хозяйство. Сельхозтехника. – <http://rushoz.ru/selhoztehnika/>

7. Сборник нормативных материалов на работы, выполняемые машинно-технологическими станциями (МТС). – <http://library.sgau.ru/public/normatin.pdf>

8. Сельхозтехника хозяину. – <http://hoztehnikka.ru/>

9. Система научно-технической информации АПК России. - <http://snti.aris.ru/>

10. TECHSERVER.ru: Ваш путеводитель в мире техники. – <http://techserver.ru/>

### **Журналы**

1. Журнал Сельский механизатор [электронный ресурс]. – Электрон. дан. - Москва. – Режим доступа: [http://selmech.msk.ru/oZurnale.htm.](http://selmech.msk.ru/oZurnale.htm)

2. Журнал Техника и оборудование для села [электронный ресурс]. – Электрон. дан. - Москва. – Режим доступа: http://www.rosinformagrotech.ru/tos.

3. Журнал Электричество [электронный ресурс]. – Электрон. дан. - Москва. – Режим доступа: электричество [http://www.znack.com.](http://www.znack.com/)

4. Международный электротехнический журнал Электрик [электронный ресурс]. – Электрон. дан. - Москва. – Режим доступа: [http://electrician.com.ua/.](http://electrician.com.ua/)

5. Межгосударственный стандарт. Единая система конструкторской документации. Правила выполнения электрических схем [электронный ресурс]. – Электрон. дан. - Москва. – Режим доступа: [http://docs.cntd.ru/document/gost-2-702-2011-eskd.](http://docs.cntd.ru/document/gost-2-702-2011-eskd)

6. Электротехнические устройства. СНИП 3.05.06-85. Госстрой [электронный ресурс]. – Электрон. дан. - Москва. – режим доступа[:http://files.stroyinf.ru/data1/1/1920/.](http://files.stroyinf.ru/data1/1/1920/)

7. ПУЭ издание 7 [электронный ресурс]. – Электрон. дан. - Москва. – режим доступа: http://ohranatruda.ru/ot\_biblio/normativ/data\_normativ/7/7177/.

### **6.3. Средства обеспечения освоения дисциплины.**

### **6.3.1. Программное обеспечение общего назначения**

![](_page_18_Picture_261.jpeg)

### **6.3.2. Специализированное программное обеспечение**

![](_page_18_Picture_262.jpeg)

### **6.3.3. Профессиональные базы данных и информационные системы**

![](_page_18_Picture_263.jpeg)

#### **6.3.4. Аудио- и видеопособия**

![](_page_18_Picture_264.jpeg)

![](_page_19_Picture_191.jpeg)

### **6.3.5. Компьютерные презентации учебных курсов**

## **7. Описание материально-технической базы, необходимой для осуществления образовательного процесса по дисциплине**

![](_page_19_Picture_192.jpeg)

![](_page_20_Picture_150.jpeg)

# **8. Междисциплинарные связи**

| we extend the exponential $\bullet$ $\overline{AP}$ $\overline{CP}$ |                                                           |                                                                                               |  |  |  |
|---------------------------------------------------------------------|-----------------------------------------------------------|-----------------------------------------------------------------------------------------------|--|--|--|
| Наименование дисциплины,<br>с которой проводилось со-<br>гласование | Кафедра, с которой прово-<br>дилось согласование          | Предложения об изменениях<br>в рабочей программе. За-<br>ключение об итогах согласо-<br>вания |  |  |  |
| Диагностика и техническое<br>обслуживание машин                     | Эксплуатации транспорт-<br>ных и технологических<br>машин | нет<br>согласовано                                                                            |  |  |  |
|                                                                     |                                                           |                                                                                               |  |  |  |
|                                                                     |                                                           |                                                                                               |  |  |  |

**Протокол** согласования рабочей программы с другими дисциплинами

| Номер<br>изменения | Номер протокола<br>заседания кафедры<br>и дата | Страницы с<br>изменениями | Перечень откор-<br>ректированных<br>пунктов | ФИО зав. кафед-<br>рой, подпись                                         |
|--------------------|------------------------------------------------|---------------------------|---------------------------------------------|-------------------------------------------------------------------------|
| 1                  | Протокол № 11<br>от 27 мая<br>2020 г.          | 12, 16                    | $\Pi. 6.1.1, 6.1.3$                         | Зав. кафедрой<br>электротехни-<br>ки и автомати-<br>КИ<br>Д.Н. Афоничев |
|                    |                                                |                           |                                             |                                                                         |
|                    |                                                |                           |                                             |                                                                         |
|                    |                                                |                           |                                             |                                                                         |
|                    |                                                |                           |                                             |                                                                         |
|                    |                                                |                           |                                             |                                                                         |
|                    |                                                |                           |                                             |                                                                         |
|                    |                                                |                           |                                             |                                                                         |

**Приложение 1 Лист изменений рабочей программы** 

## **Приложение 2 Лист периодических проверок рабочей программы**

![](_page_23_Picture_206.jpeg)

**Страница 25 из 25**